## **Rollup Pattern simulation**

## **On this page**

- [Simulation with a built-in rollup pattern](#page-0-0)
- $\bullet$ [Simulation with a custom rollup pattern](#page-1-0)

Cameo Simulation Toolkit supports rollup calculations of total mass, cost, power, and another system dimension, based on individual values of all the parts in the model. Please refer to [Rollup Pattern Wizard,](https://docs.nomagic.com/display/SYSMLP2021x/Rollup+Pattern+Wizard) [applying Rollup Pattern Blocks,](https://docs.nomagic.com/display/SYSMLP2021x/Applying+Rollup+Pattern+Blocks) and **LaptopCostAnalysis** and **SpacecraftMassRollup** built-in samples for more details.

## <span id="page-0-0"></span>**Simulation with a built-in rollup pattern**

The **LaptopCostAnalysis** sample applies built-in **CostRollUpPattern**. The sample uses the **Cost Analysis** Block with the **Laptop** context Block as the Part. Optionally, you can add any constraint (maxCost) and Requirement (Total cost) and use a Parametric diagram to connect them as shown in the figure below.

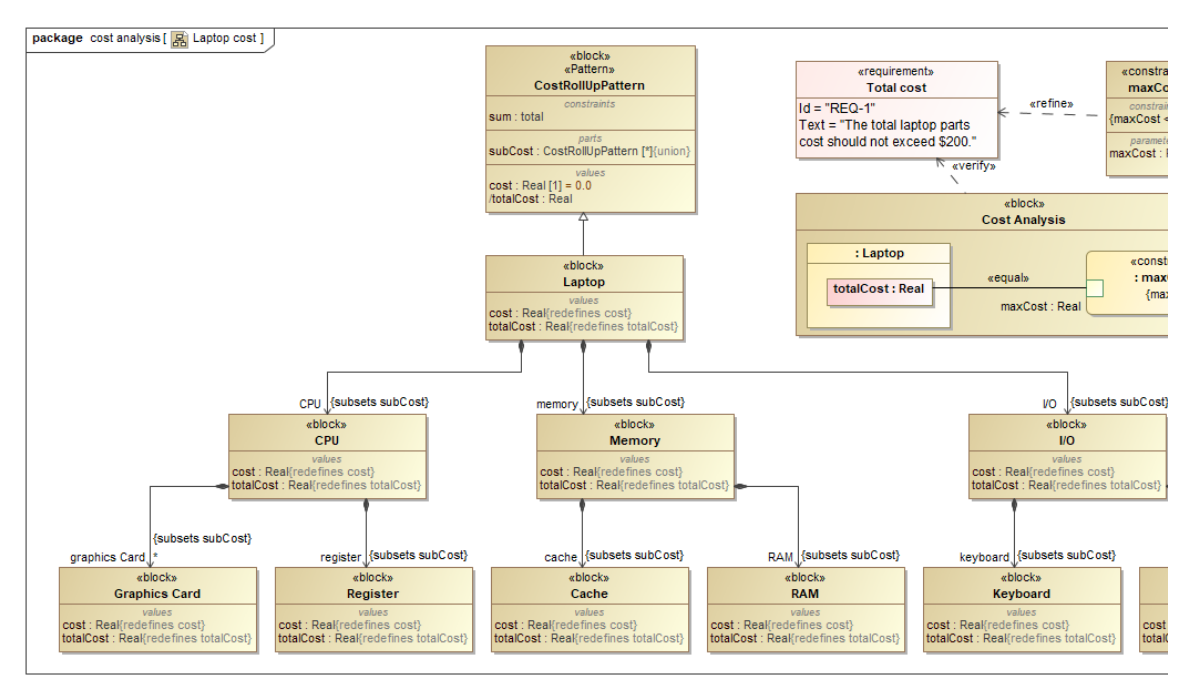

The Cost Analysis Block containing the Laptop context Block applied with built-in CostRollUpPattern as the Part.

You can also either run the simulation through the Cost Analysis Block directly or use a [SimulationConfig](https://docs.nomagic.com/display/CST2021x/SimulationConfig+stereotype) with executionTarget = the Cost Analysis Block. The result will be shown in the **totalCost** context Block, e.g., 220 (80+50+90) as shown in the figure below.

| <b>③ Simulation</b>                                                                                                    |                                |                  | $R$ esults $\times$                  |                               |
|----------------------------------------------------------------------------------------------------|--------------------------------|------------------|--------------------------------------|-------------------------------|
| Simulation                                                                                                    | 日 早 ×                          |                  |                                      |                               |
| $\mathcal{P} = \mathcal{P} \otimes \mathcal{P}$ $\mathcal{P} = \mathcal{P} \otimes \mathcal{P}$<br>$\blacksquare$ in $\blacksquare$<br>$\Rightarrow$ Trigger: |                                | Criteria         |                                      |                               |
| $\mathbb{H}$ Variables $\times$ $\otimes$ Sessions $\times$ $\gg$ Console $\times$<br>$^{\circ}$ Breakpoints $\times$                                         |                                |                  | Classifier: CostRollUpPattern        | Scope (optional)<br>$\ddotsc$ |
| CHE                                                                                                    | $\alpha$ -                     | #                | Name                                 | Classifier                    |
| Name                                                                                                    | Value                          | 1                | $\Box$ analysis                      | Cost Analysis                 |
| $\Box$ Cost Analysis                                                                                                    | analysis: Cost Analysis@5e19af | $\overline{2}$   | $\blacksquare$ $\blacksquare$ laptop | $\equiv$ Laptop               |
| □ □ : Laptop                                                                                                    | laptop: Laptop@6b314543        | 3                | $\Box$ $\Box$ io                     | $\Box$ I/O                    |
| $\blacksquare$ $\blacksquare$ $\blacksquare$ $\blacksquare$ $\blacksquare$ $\blacksquare$ $\blacksquare$                                                      | 0.0000                         | $\boldsymbol{A}$ | $\equiv$ keyboard                    | $\equiv$ Keyboard             |
| V totalCost: Real                                                                                                    | 220,0000                       | 5                | $\blacksquare$ touchpad              | <b>S</b> Touchpad             |
| 白 <b>D</b> CPU : CPU {subsets subCost}                                                                                                    | cpu: CPU@21080ae8              | 6                | $\Box$ memory                        | $\Box$ Memory                 |
| $\vdash \Box$ cost : Real                                                                                                    | 80.0000                        | $\overline{7}$   | $\equiv$ ram                         | $\Box$ RAM                    |
| $\blacksquare$ TotalCost: Real                                                                                                    | 80,0000                        | 8                | $\Box$ cache                         | $\Box$ Cache                  |
| The grand: Graphics Card [*] {subsets subC                                                                                                    |                                | 9                | $\Box$ $\Box$ cpu                    | $\Box$ CPU                    |
| E P register: Register {subsets subCost}                                                                                                    | register: Register@4e3100db    | 10               | $\equiv$ register                    | $\Box$ Register               |
| 白 D I/O : I/O {subsets subCost}                                                                                                    | io: I/O@7e981cf6               | 11               | $\Box$ gcard                         | Graphics Card                 |
| $\vdash \Box$ cost : Real                                                                                                    | 0.0000                         |                  |                                      |                               |
| $\blacksquare$ TotalCost: Real                                                                                                    | 50.0000                        |                  |                                      |                               |
| 电 <b>ID</b> keyboard : Keyboard {subsets subCost}                                                                                                    | keyboard: Keyboard@281fc64f    |                  |                                      |                               |
| 白 <b>P</b> touchpad : Touchpad {subsets subCost}                                                                                                    | touchpad: Touchpad@a9b895      |                  |                                      |                               |
| $\blacksquare$ $\blacksquare$ $\blacksquare$ $\blacksquare$ $\blacksquare$ $\blacksquare$ $\blacksquare$                                                      | 50.0000                        |                  |                                      |                               |
| <b>D</b> totalCost: Real                                                                                                    | 50,0000                        |                  |                                      |                               |
| 白 <b>P</b> memory : Memory {subsets subCost}                                                                                                    | memory: Memory@4b9179d9        |                  |                                      |                               |
| $\vdash \Box$ cost : Real                                                                                                    | 50,0000                        |                  |                                      |                               |
| $\blacksquare$ TotalCost: Real                                                                                                    | 90.0000                        |                  |                                      |                               |
| <b>⊞</b> Cache : Cache {subsets subCost}                                                                                                    | cache: Cache@5b4f2e96          |                  |                                      |                               |
| 日 <b>I RAM : RAM</b> {subsets subCost}                                                                                                    | ram: RAM@213e1de               |                  |                                      |                               |
| $\blacksquare$ $\blacksquare$ cost : Real                                                                                                    | 40.0000                        |                  |                                      |                               |
| <b>E</b> totalCost : Real                                                                                                    | 40,0000                        |                  |                                      |                               |
|                                                                                                    |                                |                  |                                      |                               |

The totalCost context Block as the result of Laptop cost analysis applied with CostRollUpPattern.

## <span id="page-1-0"></span>**Simulation with a custom rollup pattern**

The **SpacecraftMassRollup** sample applies a custom rollup pattern through the same [applying Rollup Pattern Block](https://docs.nomagic.com/display/SYSMLP2021x/Applying+Rollup+Pattern+Blocks) like the built-in one but requires selecting a Pattern Block for the custom rollup pattern, e.g., **Component**. The **Component** Pattern Block uses value type properties binding with 5 constraint properties in the Parametric diagram as shown below.

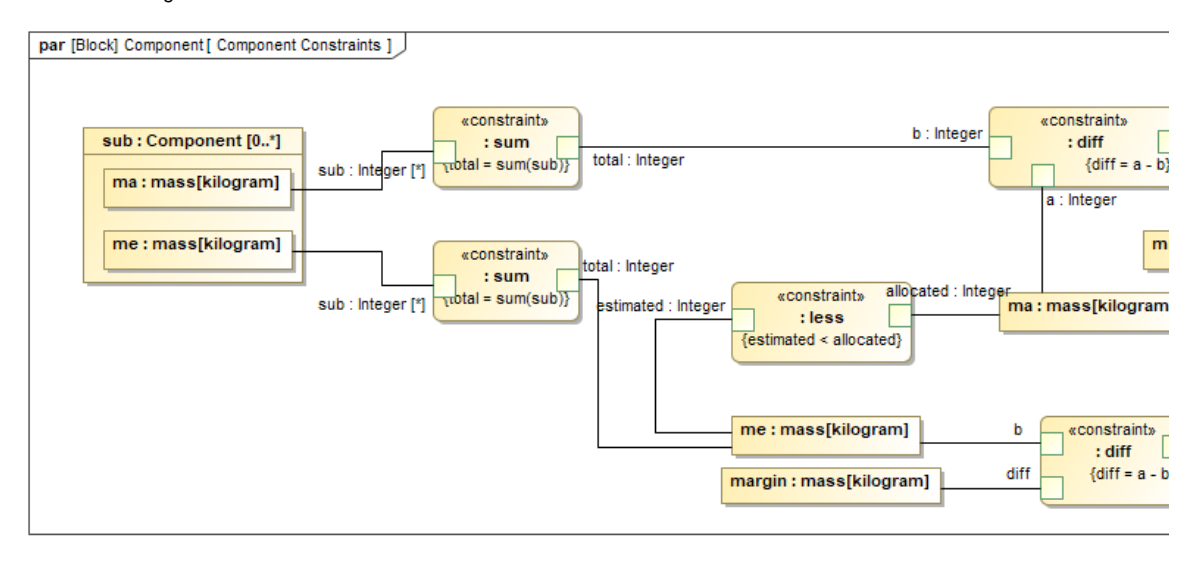

A Parametric diagram of the Component custom rollup pattern as a Pattern Block.

Optionally, you can add any constraint (less) and Requirement (Estimated mass), and then run the spacecraft mass analysis [SimulationConfig](https://docs.nomagic.com/display/CST2021x/SimulationConfig+stereotype) with the exe cutionTarget as an instance of the spacecraft to run. The result of evaluation, according to the me < ma rule, will be highlighted at me : mass[kilogram] for each component shown on the right side in the Block Definition diagram as shown below.

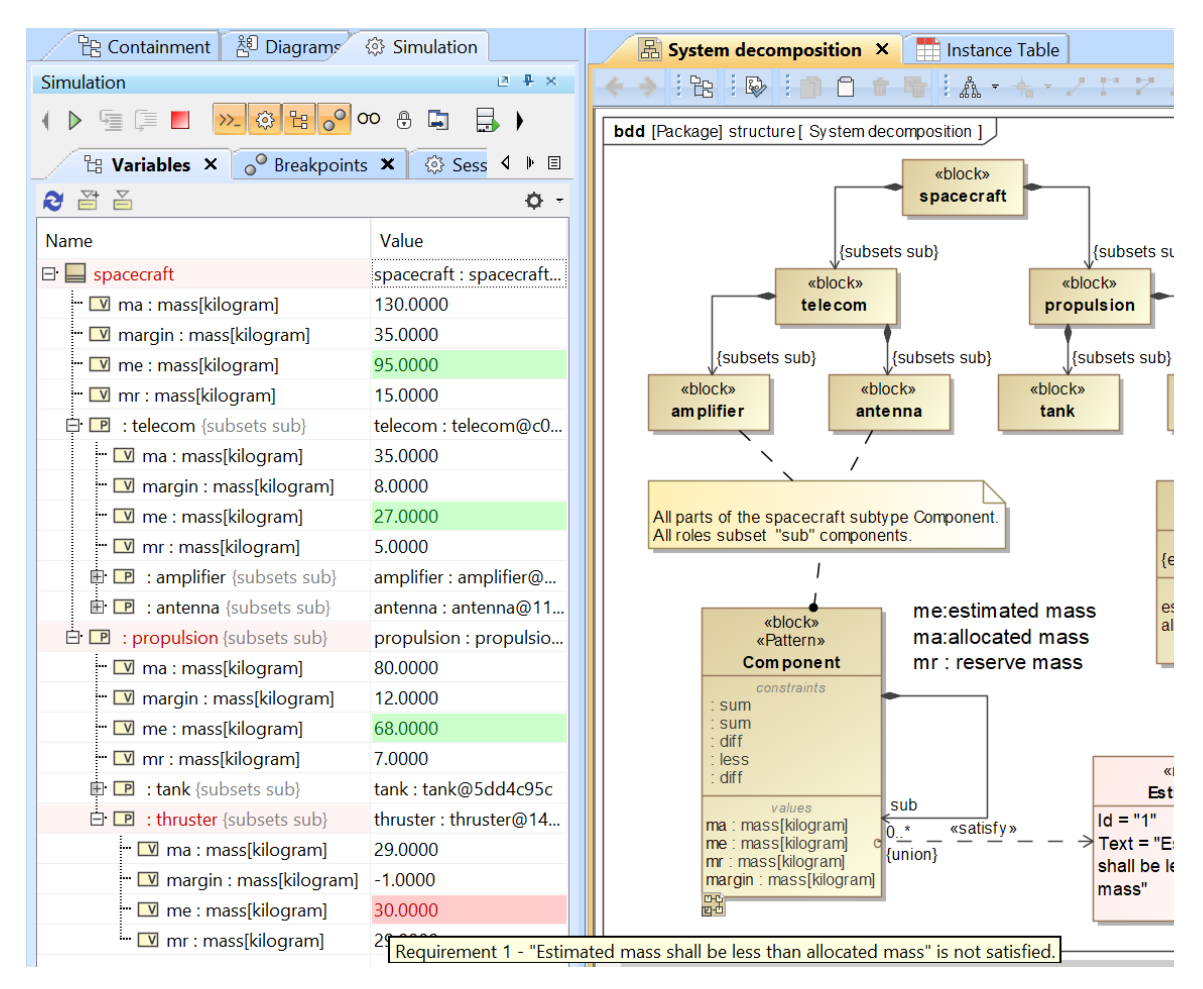

The evaluation result (me : mass[kilogram]) of the SpacecraftMassRollup sample applied with the Component custom rollup pattern.